### **Reproducibility Issues**

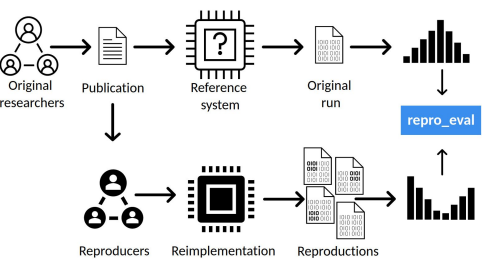

Given the original **publication** and the corresponding **run** file only, how do we know our **reimplementation** delivers the correct **reproductions**?

### **Reproducibility Measures**

In previous studies, we introduced a set of reproducibility measures with different **levels of specificity** [SIGIR20].

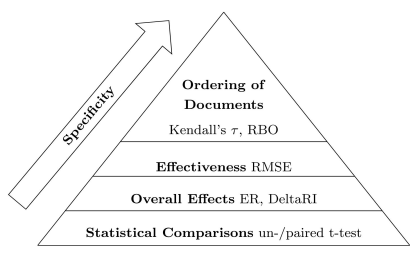

**repro\_eval** compiles these measures and is provided as a **Python package**. It can be run

from the command line or interactively with **Google Colab**.

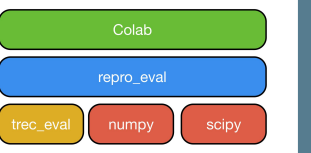

# **repro\_eval**

## A Python Interface to Reproducibility Measures of System-oriented IR Experiments

Timo Breuer, Nicola Ferro, Maria Maistro, Philipp Schaer

ECIR '21, Monday March 29, 13:45–16:45 UTC+1 (Session 3C)

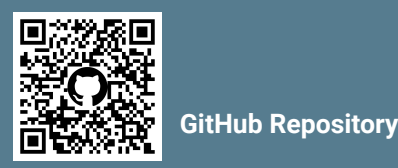

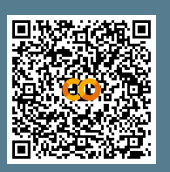

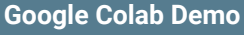

### **Reproducibility Analysis**

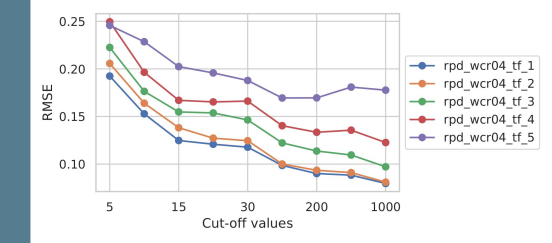

The example plots help us to get a better understanding of our reproductions. The **Root-Mean-Square-Error** (RMSE) between topic scores illustrates the **reproduction quality**  across the cut-off ranks.

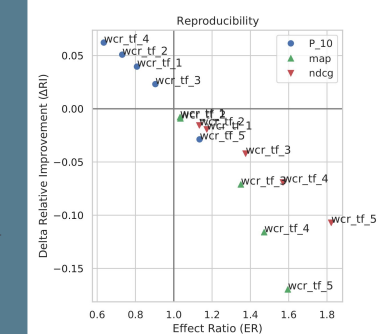

At the level of overall effects, the **Effect Ratio & Delta Relative Improvement** are a valuable tool helping to explore the **space of reproduction**.

#### **References**

UNIVERSITY OF

**Technology** 

TH Köln

**Arts Sciences** 

**UNIVERSITÀ** 

**DEGLI STUDI** 

DI PADOVA

[SIGIR20] How to Measure the Reproducibility of System-oriented IR Experiments; [Timo Breuer](https://arxiv.org/search/cs?searchtype=author&query=Breuer%2C+T), [Nicola Ferro](https://arxiv.org/search/cs?searchtype=author&query=Ferro%2C+N), [Norbert Fuhr,](https://arxiv.org/search/cs?searchtype=author&query=Fuhr%2C+N) [Maria Maistro,](https://arxiv.org/search/cs?searchtype=author&query=Maistro%2C+M) [Tetsuya Sakai,](https://arxiv.org/search/cs?searchtype=author&query=Sakai%2C+T) [Philipp Schaer,](https://arxiv.org/search/cs?searchtype=author&query=Schaer%2C+P) [Ian Soboroff;](https://arxiv.org/search/cs?searchtype=author&query=Soboroff%2C+I) SIGIR 2020